# When E.T. comes into Windows Mobile 6 a.k.a. PoC(k)ET

#### Cedric Halbronn Sogeti / ESEC R&D cedric(at)security-labs.org

Hack.lu 2009

<span id="page-0-0"></span>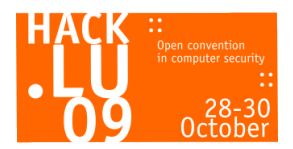

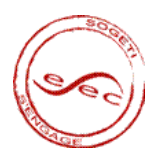

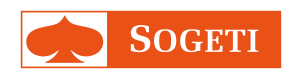

イロト メ都ト メミト メミト

 $2Q$ 

哇

## 1 [Context / Objectives](#page-1-0)

2 [Technical aspects of WM6](#page-7-0)

**[Implementation](#page-14-0)** 

- **[General architecture](#page-15-0)**
- [Injection](#page-19-0)
- **•** [Protection](#page-22-0)
- [Backdoor](#page-42-0)
- **•** [Services](#page-51-0)

[Demo](#page-53-0)

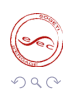

<span id="page-1-0"></span>唐

→ 伊 ト イ ヨ ト イ ヨ ト

#### [Context / Objectives](#page-1-0)

[Technical aspects of WM6](#page-7-0) [Implementation](#page-14-0) [Demo](#page-53-0) [Conclusion](#page-55-0)

## Context

## Who am 1?

- **•** Security researcher working at Sogeti ESEC R&D lab
- Focusing on mobile security

- $\bullet$  Mobile phone  $\rightarrow$  smartphone
- **•** Various services
	- PDA, Web, camera, GPS, microphone, etc.
- Current OS :
	- Symbian, RIM OS, Windows Mobile 6, iPhone OS, Android
- Studies on mobile phones rootkits capabilities still limited

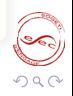

4 伊 ト

 $\leftarrow$  m

#### [Context / Objectives](#page-1-0) [Technical aspects of WM6](#page-7-0)

[Implementation](#page-14-0) [Demo](#page-53-0) [Conclusion](#page-55-0)

## **Context**

## Who am 1?

- **•** Security researcher working at Sogeti ESEC R&D lab
- Focusing on mobile security

## A smartphone?

- $\bullet$  Mobile phone  $\rightarrow$  smartphone
- **•** Various services
	- PDA, Web, camera, GPS, microphone, etc.
- Current OS :
	- Symbian, RIM OS, Windows Mobile 6, iPhone OS, Android
- Studies on mobile phones rootkits capabilities still limited

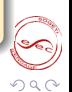

#### [Context / Objectives](#page-1-0)

[Technical aspects of WM6](#page-7-0) [Implementation](#page-14-0) [Demo](#page-53-0) [Conclusion](#page-55-0)

## **Objectives**

## TODO list

Develop a rootkit for WM6

- Post-exploitation
- Components:
	- Injection
	-
	-
	- Services

- Embedded constraints / mobile environment
- Services on the table

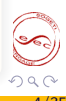

## **Objectives**

## TODO list

Develop a rootkit for WM6

### What is a "rootkit"?

- Post-exploitation
- Components:
	- Injection
	- **•** Protection
	- **•** Backdoor
	- **•** Services

- Embedded constraints / mobile environment
- Services on the table

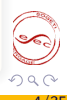

## **Objectives**

## TODO list

Develop a rootkit for WM6

## What is a "rootkit"?

- Post-exploitation
- Components:
	- Injection
	- **•** Protection
	- **•** Backdoor
	- **•** Services

## Taking into account...

- Embedded constraints / mobile environment
- Services on the table

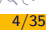

## 1 [Context / Objectives](#page-1-0)

## 2 [Technical aspects of WM6](#page-7-0)

**[Implementation](#page-14-0)** 

- **[General architecture](#page-15-0)**
- [Injection](#page-19-0)
- **•** [Protection](#page-22-0)
- [Backdoor](#page-42-0)
- **•** [Services](#page-51-0)

[Demo](#page-53-0)

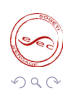

<span id="page-7-0"></span>唐

K ロ > K @ > K 평 > K 평 >

## Virtual Memory Address Space

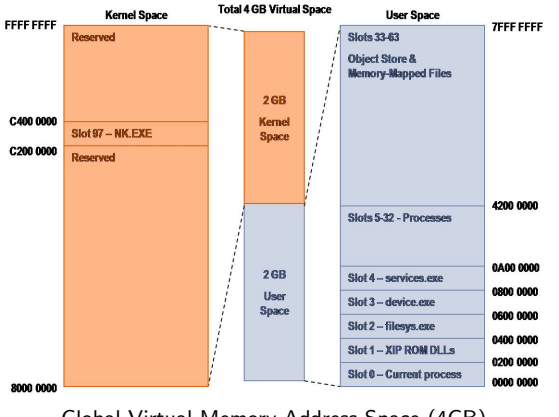

 $QQ$ 

E.

 $\left\{ \begin{array}{ccc} 1 & 0 & 0 \\ 0 & 1 & 0 \end{array} \right.$ 

Global Virtual Memory Address Space (4GB)

## Loading DLLs

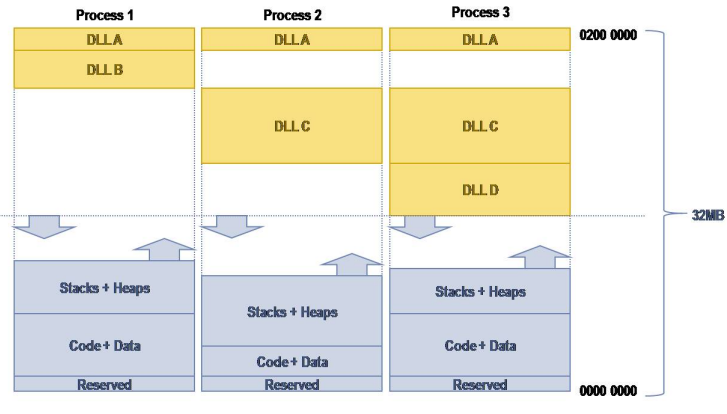

Loading DLLs under Windows Mobile 6

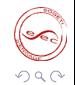

唐

 $\mathcal{A} \subseteq \mathcal{P} \rightarrow \mathcal{A} \oplus \mathcal{P} \rightarrow \mathcal{A} \oplus \mathcal{P} \rightarrow \mathcal{A}$ 

## Security policies

### Where?

## Registry: [HKLM\Security\Policies\Policies]

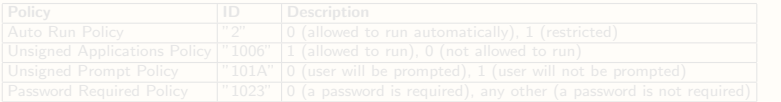

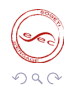

E

Þ . p

 $4.17 \times$ 

 $\rightarrow \Box$ 

## Security policies

### Where?

Registry: [HKLM\Security\Policies\Policies]

### Some examples

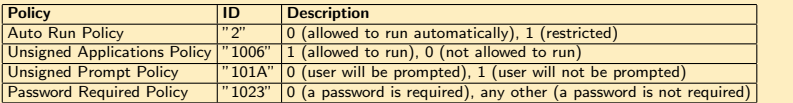

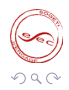

哇

 $\leftarrow$   $\Box$   $\rightarrow$   $\rightarrow$   $\leftarrow$   $\Box$   $\rightarrow$   $\rightarrow$ 

 $\mathbb{B} \rightarrow \mathbb{R} \oplus \mathbb{R}$ 

## Application signing

### Stores for code execution

- Privileged store: privileged execution trust authorities
- Unprivileged store: unprivileged execution trust authorities
- SPC (Software Publisher Certificates) store: trust authorities for CAB installation
	- $\rightarrow$  sign DLLs, EXEs or CABs and put certificate in right store

- MY: end-user personal certificates
- 
- ROOT: root (self-signed) certificates

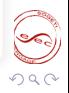

 $\equiv$   $\rightarrow$ 

## Application signing

## Stores for code execution

- Privileged store: privileged execution trust authorities
- Unprivileged store: unprivileged execution trust authorities
- SPC (Software Publisher Certificates) store: trust authorities for CAB installation
	- $\rightarrow$  sign DLLs, EXEs or CABs and put certificate in right store

## Stores for SSL chain validation, NOTHING to do with code execution

- MY: end-user personal certificates
- CA: intermediary certification authorities certificates
- ROOT: root (self-signed) certificates

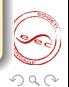

<span id="page-13-0"></span>Ξ

押 トラミトラミト

[General architecture](#page-15-0) [Injection](#page-19-0) [Protection](#page-22-0) [Backdoor](#page-42-0) [Services](#page-51-0)

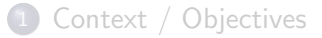

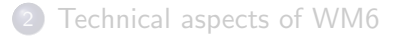

3 [Implementation](#page-14-0)

- [General architecture](#page-15-0)
- [Injection](#page-19-0)
- **•** [Protection](#page-22-0)
- **•** [Backdoor](#page-42-0)
- **•** [Services](#page-51-0)

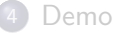

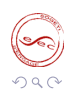

<span id="page-14-0"></span>E,

イロン イ押ン イヨン イヨン

[General architecture](#page-15-0) [Injection](#page-19-0) [Protection](#page-22-0) [Backdoor](#page-42-0) [Services](#page-51-0)

# Plan

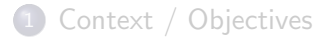

[Technical aspects of WM6](#page-7-0)

## 3 [Implementation](#page-14-0)

- [General architecture](#page-15-0)
- [Injection](#page-19-0)
- **•** [Protection](#page-22-0)
- **[Backdoor](#page-42-0)**
- [Services](#page-51-0)

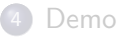

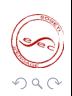

<span id="page-15-0"></span>E.

イロン イ押ン イヨン イヨン

[General architecture](#page-15-0) [Injection](#page-19-0) [Protection](#page-22-0) [Backdoor](#page-42-0) [Services](#page-51-0)

## Technical choices

## **Architecture**

- Hide its presence from phone's user
- **•** Expatriate information

- $\bullet$  32-process limit  $\rightarrow$  Single .EXE multi-threads
- $\bullet$  DLLs impact  $\rightarrow$  limit their size
- Battery usage  $\rightarrow$  limit actions when needed  $\begin{array}{c} \begin{array}{c} \begin{array}{c} \begin{array}{c} \end{array} \end{array} \end{array} \end{array} \end{array}$
- **•** Heterogeneous environment

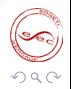

 $\left\{ \begin{array}{ccc} 1 & 0 & 0 \\ 0 & 1 & 0 \end{array} \right.$ 

#### [General architecture](#page-15-0) [Injection](#page-19-0) [Protection](#page-22-0) [Backdoor](#page-42-0) [Services](#page-51-0)

## Technical choices

## **Architecture**

- Hide its presence from phone's user
- **•** Expatriate information

## Technical choices

- $\bullet$  32-process limit  $\rightarrow$  Single .EXE multi-threads
- $\bullet$  DLLs impact  $\rightarrow$  limit their size
- $\bullet$  Battery usage  $\rightarrow$  limit actions when needed
- **Heterogeneous environment**

E

 $\rightarrow$   $\oplus$   $\rightarrow$   $\rightarrow$ 

#### [General architecture](#page-15-0) [Injection](#page-19-0) [Protection](#page-22-0) [Backdoor](#page-42-0) **[Services](#page-51-0)**

## Architecture

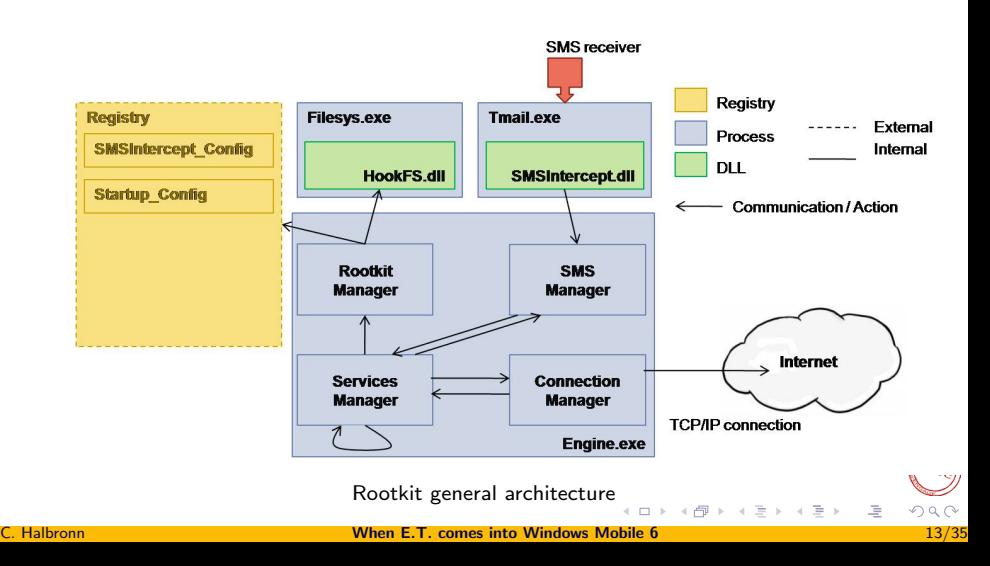

[General architecture](#page-15-0) [Injection](#page-19-0) [Protection](#page-22-0) [Backdoor](#page-42-0) [Services](#page-51-0)

## Plan

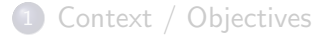

2 [Technical aspects of WM6](#page-7-0)

## 3 [Implementation](#page-14-0)

- **[General architecture](#page-15-0)**
- [Injection](#page-19-0)
- **•** [Protection](#page-22-0)
- **[Backdoor](#page-42-0)**
- [Services](#page-51-0)

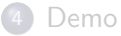

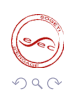

<span id="page-19-0"></span>E.

イロン イ押ン イヨン イヨン

[General architecture](#page-15-0) [Injection](#page-19-0) [Protection](#page-22-0) [Backdoor](#page-42-0) [Services](#page-51-0)

## Rootkit injection

## Injection methods

- Smartphone access
- Vulnerability exploit
	- $\rightarrow$  Ex: MMS handler in WM2003
- WAP Push message
	- Web link
		- $\rightarrow$  Ex: Etisalat operator in the United Arab Emirates (UAE) for Blackberries
	- OTA provisioning

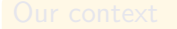

- Smartphone access
- $\bullet$  Unsigned CAB  $\rightarrow$  Pop-up

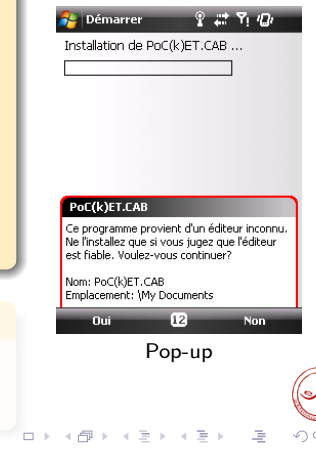

[General architecture](#page-15-0) [Injection](#page-19-0) [Protection](#page-22-0) [Backdoor](#page-42-0) [Services](#page-51-0)

## Rootkit injection

## Injection methods

- Smartphone access
- Vulnerability exploit
	- $\rightarrow$  Ex: MMS handler in WM2003
- WAP Push message
	- Web link
		- $\rightarrow$  Ex: Etisalat operator in the United Arab Emirates (UAE) for Blackberries
	- OTA provisioning

### Our context

- Smartphone access
- $\bullet$  Unsigned CAB  $\rightarrow$  Pop-up

<span id="page-21-0"></span>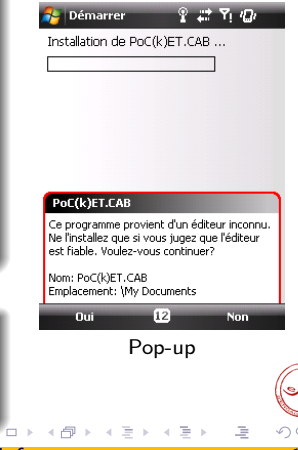

[General architecture](#page-15-0) [Injection](#page-19-0) [Protection](#page-22-0) [Backdoor](#page-42-0) [Services](#page-51-0)

## Plan

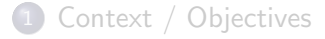

2 [Technical aspects of WM6](#page-7-0)

## 3 [Implementation](#page-14-0)

- **[General architecture](#page-15-0)**
- [Injection](#page-19-0)

## **•** [Protection](#page-22-0)

- [Backdoor](#page-42-0)
- [Services](#page-51-0)

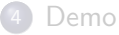

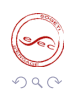

<span id="page-22-0"></span>E.

イロン イ押ン イヨン イヨン

[General architecture](#page-15-0) [Injection](#page-19-0) [Protection](#page-22-0) [Backdoor](#page-42-0) [Services](#page-51-0)

## Automatic startup for an application

#### Auto-start methods

- $\bullet$  [HKLM\Init]
- $\bullet \ \W{indows}\$ Startup
- **•** Create a service
	- → DLL loaded by Services.exe

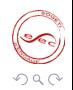

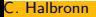

**K ロト K 伊 ト K** 

 $\equiv$ 

 $\Rightarrow$ 

[General architecture](#page-15-0) [Injection](#page-19-0) [Protection](#page-22-0) [Backdoor](#page-42-0) [Services](#page-51-0)

## Automatic startup for an application

### Auto-start methods

- $\bullet$  [HKLM\Init]
- $\bullet \ \W{indows}\$ Startup
- **•** Create a service
	- → DLL loaded by Services.exe

## Our choice

\Windows\Startup

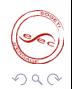

E

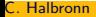

**←ロト ←何ト** 

[General architecture](#page-15-0) [Injection](#page-19-0) [Protection](#page-22-0) [Backdoor](#page-42-0) [Services](#page-51-0)

# Hide unsigned apps  $(1/2)$

## By default

Necessary so we do NOT alert the phone user

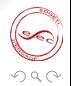

 $\rightarrow$   $\oplus$   $\rightarrow$   $\rightarrow$   $\oplus$   $\rightarrow$ 

[General architecture](#page-15-0) [Injection](#page-19-0) [Protection](#page-22-0) [Backdoor](#page-42-0) [Services](#page-51-0)

# Hide unsigned apps  $(1/2)$

### By default

Necessary so we do NOT alert the phone user

#### First attempt

Disable the unsigned prompt policy [HKLM\Security\Policies\Policies] "0000101a"=dword:1

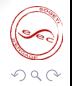

 $\rightarrow \blacksquare$  $\leftarrow$  m  $\rightarrow$ 

[General architecture](#page-15-0) [Injection](#page-19-0) [Protection](#page-22-0) [Backdoor](#page-42-0) [Services](#page-51-0)

# Hide unsigned apps  $(1/2)$

## By default

Necessary so we do NOT alert the phone user

### First attempt

Disable the unsigned prompt policy [HKLM\Security\Policies\Policies] "0000101a"=dword:1

#### Result

Not good, because all external unsigned applications will run without alerting the user

[General architecture](#page-15-0) [Injection](#page-19-0) [Protection](#page-22-0) [Backdoor](#page-42-0) [Services](#page-51-0)

# Hide unsigned apps (2/2)

#### Second attempt

- **•** Better to have our own certificate
- We can sign our binaries and put our certificate in Privileged store

- MY, CA, ROOT
- Other stores are NOT visible

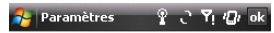

#### Gérer les certificats

Utilisez les certificats racines nour identifier les autorités de certification racine.

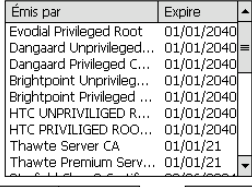

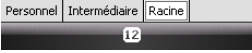

#### Visible certificate stores

4 伊 ト

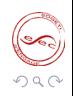

[General architecture](#page-15-0) [Injection](#page-19-0) [Protection](#page-22-0) [Backdoor](#page-42-0) [Services](#page-51-0)

# Hide unsigned apps (2/2)

## Second attempt

- **•** Better to have our own certificate
- We can sign our binaries and put our certificate in Privileged store

### Visible stores on the device

- MY, CA, ROOT
- Other stores are NOT visible

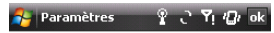

#### Gérer les certificats

Utilisez les certificats racines nour identifier les autorités de certification racine.

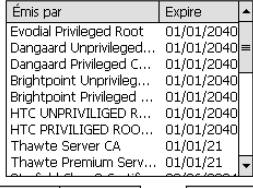

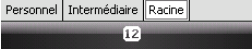

#### Visible certificate stores

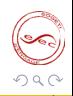

[General architecture](#page-15-0) [Injection](#page-19-0) [Protection](#page-22-0) [Backdoor](#page-42-0) [Services](#page-51-0)

# Hide unsigned apps (2/2)

## Second attempt

- **•** Better to have our own certificate
- We can sign our binaries and put our certificate in Privileged store

### Visible stores on the device

- MY, CA, ROOT
- Other stores are NOT visible

### Result

Our own certificate will not be visible on the device

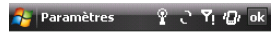

Gérer les certificats

Utilisez les certificats racines nour identifier les autorités de certification racine.

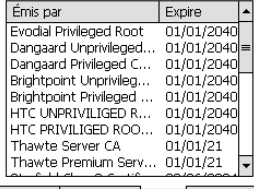

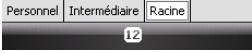

 $\leftarrow$  m  $\rightarrow$ 

#### Visible certificate stores

<span id="page-30-0"></span>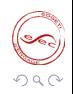

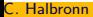

<span id="page-31-0"></span>[General architecture](#page-15-0) [Injection](#page-19-0) [Protection](#page-22-0) [Backdoor](#page-42-0) [Services](#page-51-0)

## Hide processes  $(1/2)$

#### First attempt

- By default, not needed. Task Manager does NOT show them
- Apparently, it does not show processes that do not have a visible window.

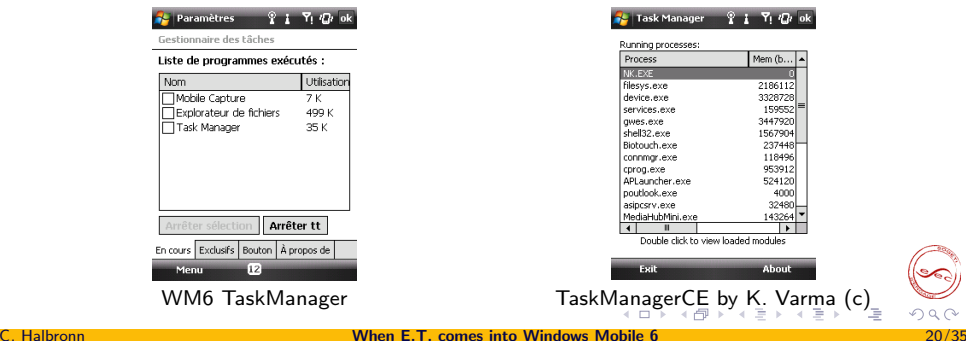

[General architecture](#page-15-0) [Injection](#page-19-0) [Protection](#page-22-0) [Backdoor](#page-42-0) [Services](#page-51-0)

## Hide processes (2/2)

### Second attempt

- For better results, possible to hide them a little bit more.
- Using method from Petr Matousek (2007).

- No doubly-linked list here
- 32 processes are stored in a PPROCESS table [32];
- Function listing the processes
	-
	- Verifies a condition on the process name to consider the slot
	- Putting the name to NULL  $\rightarrow$  it is NOT listed

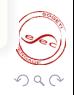

<span id="page-32-0"></span>E

 $\left\{ \begin{array}{ccc} 1 & 0 & 0 \\ 0 & 1 & 0 \end{array} \right.$ 

[General architecture](#page-15-0) [Injection](#page-19-0) [Protection](#page-22-0) [Backdoor](#page-42-0) [Services](#page-51-0)

## Hide processes (2/2)

### Second attempt

- For better results, possible to hide them a little bit more.
- Using method from Petr Matousek (2007).

## **Details**

- No doubly-linked list here
- 32 processes are stored in a PPROCESS table [32];
- Function listing the processes
	- Browses this table
	- Verifies a condition on the process name to consider the slot used
	- Putting the name to NULL  $\rightarrow$  it is NOT listed

E

 $A\oplus A\rightarrow A\oplus A\rightarrow A\oplus A$ 

[General architecture](#page-15-0) [Injection](#page-19-0) [Protection](#page-22-0) [Backdoor](#page-42-0) [Services](#page-51-0)

## Hide files

#### First attempt

At first, not needed, who browse files on mobile phones?

- For better results, possible to hide them a little bit more.
- Using method from Petr Matousek (2007).

- Inject a DLL into the process handling the file system
- Hook the file listing functions: FindFirstFileW,

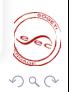

E.

イロト イ部 トイモト イモト

[General architecture](#page-15-0) [Injection](#page-19-0) [Protection](#page-22-0) [Backdoor](#page-42-0) [Services](#page-51-0)

## Hide files

### First attempt

At first, not needed, who browse files on mobile phones?

## Second attempt

- For better results, possible to hide them a little bit more.
- Using method from Petr Matousek (2007).

- Inject a DLL into the process handling the file system
- Hook the file listing functions: FindFirstFileW,

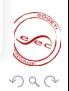

E.

 $A\oplus B\rightarrow A\oplus B\rightarrow A\oplus B$ 

 $4.17 \times$ 

[General architecture](#page-15-0) [Injection](#page-19-0) [Protection](#page-22-0) [Backdoor](#page-42-0) [Services](#page-51-0)

## Hide files

### First attempt

At first, not needed, who browse files on mobile phones?

## Second attempt

- For better results, possible to hide them a little bit more.
- Using method from Petr Matousek (2007).

## **Details**

- Inject a DLL into the process handling the file system functions
- Hook the file listing functions: FindFirstFileW, FindNextFileW

<span id="page-36-0"></span>E.

 $A\oplus A\rightarrow A\oplus A\rightarrow A\oplus A$ 

 $4.17 \times$ 

[General architecture](#page-15-0) [Injection](#page-19-0) [Protection](#page-22-0) [Backdoor](#page-42-0) [Services](#page-51-0)

## Hide CAB installation (1/3)

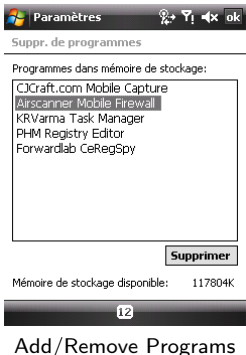

• [HKLM\Security\AppInstall]

• A key is created in it for the installed a[pp](#page-36-0)

<span id="page-37-0"></span>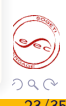

[General architecture](#page-15-0) [Injection](#page-19-0) [Protection](#page-22-0) [Backdoor](#page-42-0) [Services](#page-51-0)

# Hide CAB installation (1/3)

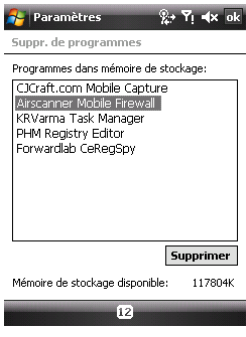

Add/Remove Programs

### CAB installation management

- [HKLM\Security\AppInstall]
- A key is created in it for the installed a[pp](#page-37-0)

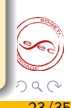

[General architecture](#page-15-0) [Injection](#page-19-0) [Protection](#page-22-0) [Backdoor](#page-42-0) [Services](#page-51-0)

## Hide CAB installation (2/3)

#### First attempt

- Method taken from Airscanner Mobile Firewall
- When putting the value "Role" to 0, it disappear from the list

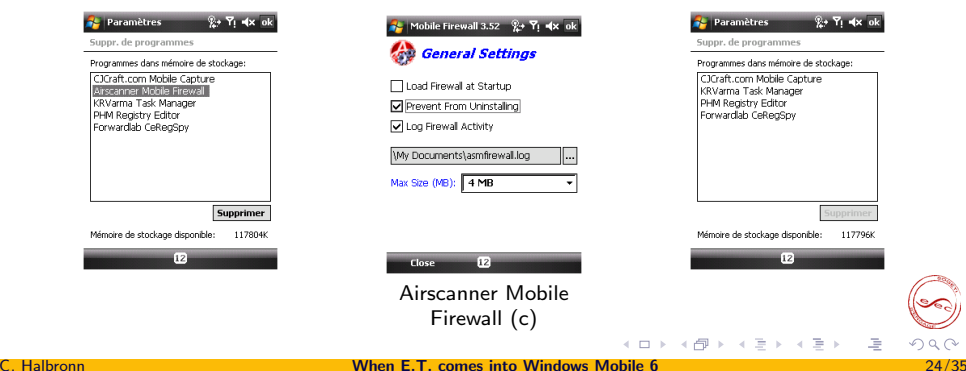

 $\Omega$ 

[General architecture](#page-15-0) [Injection](#page-19-0) [Protection](#page-22-0) [Backdoor](#page-42-0) [Services](#page-51-0)

Hide CAB installation (3/3)

### Second attempt

In visual studio, specify the "NoUninstall" option in CAB project

- Do not create a key in
- No way to detect it in the registry **NoUninstall option**

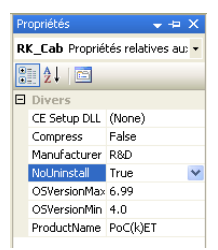

÷.

 $\rightarrow$   $\oplus$   $\rightarrow$   $\rightarrow$   $\oplus$   $\rightarrow$   $\rightarrow$ 

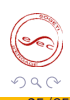

[General architecture](#page-15-0) [Injection](#page-19-0) [Protection](#page-22-0) [Backdoor](#page-42-0) [Services](#page-51-0)

Hide CAB installation (3/3)

### Second attempt

In visual studio, specify the "NoUninstall" option in CAB project

## Result

- Do not create a key in [HKLM\Security\AppInstall]
- No way to detect it in the registry MoUninstall option

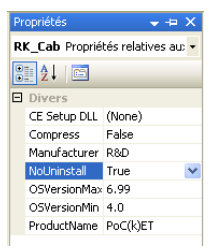

 $\rightarrow$   $\overline{m}$   $\rightarrow$ 

<span id="page-41-0"></span>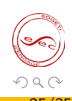

[General architecture](#page-15-0) [Injection](#page-19-0) [Protection](#page-22-0) [Backdoor](#page-42-0) [Services](#page-51-0)

## Plan

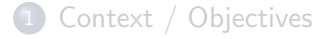

2 [Technical aspects of WM6](#page-7-0)

## 3 [Implementation](#page-14-0)

- **[General architecture](#page-15-0)**
- [Injection](#page-19-0)
- **•** [Protection](#page-22-0)
- **•** [Backdoor](#page-42-0)
- [Services](#page-51-0)

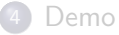

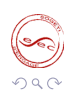

<span id="page-42-0"></span>E.

イロン イ押ン イヨン イヨン

[General architecture](#page-15-0) [Injection](#page-19-0) [Protection](#page-22-0) [Backdoor](#page-42-0) [Services](#page-51-0)

## TCP/IP communication

## Means of communication

- "Data" networks: GPRS, Edge, 3G
- Wi-Fi
- ActiveSync

 $\rightarrow$  A TCP/IP server on the attacker's side

Detect a connection  $\rightarrow$  then, use it.

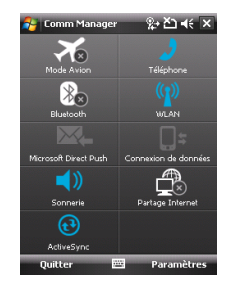

#### Communication Manager

 $\left\{ \begin{array}{ccc} 1 & 0 & 0 \\ 0 & 1 & 0 \end{array} \right.$ 

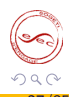

E

[General architecture](#page-15-0) [Injection](#page-19-0) [Protection](#page-22-0) [Backdoor](#page-42-0) [Services](#page-51-0)

## TCP/IP communication

## Means of communication

- "Data" networks: GPRS, Edge, 3G
- Wi-Fi
- ActiveSync

## How to do it?

Phone is behind a NAT

 $\rightarrow$  A TCP/IP server on the attacker's side

Detect a connection  $\rightarrow$  then, use it.

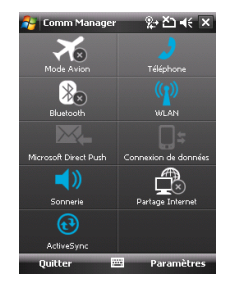

Communication Manager

 $\rightarrow \equiv$ 

ミッ

E

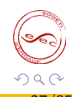

**COLL** 

 $\rightarrow$   $\oplus$   $\rightarrow$   $\rightarrow$ 

[General architecture](#page-15-0) [Injection](#page-19-0) [Protection](#page-22-0) [Backdoor](#page-42-0) [Services](#page-51-0)

## TCP/IP communication

## Means of communication

- "Data" networks: GPRS, Edge, 3G
- Wi-Fi
- ActiveSync

## How to do it?

Phone is behind a NAT

 $\rightarrow$  A TCP/IP server on the attacker's side

## Save battery life

Detect a connection  $\rightarrow$  then, use it.

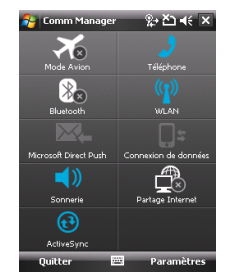

Communication Manager

4 伊 ト

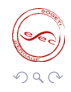

E

[General architecture](#page-15-0) [Injection](#page-19-0) [Protection](#page-22-0) [Backdoor](#page-42-0) [Services](#page-51-0)

## An alternative means?

### Problem

How to control the device when there is no "Data" connectivity?  $\rightarrow$  Necessary to find an alternative means of communication

## Command  $SMS \rightarrow$  intercepted

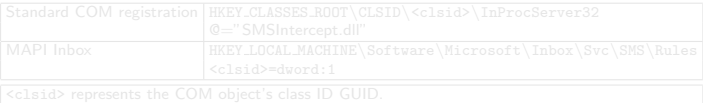

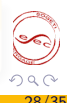

[General architecture](#page-15-0) [Injection](#page-19-0) [Protection](#page-22-0) [Backdoor](#page-42-0) [Services](#page-51-0)

## An alternative means?

### Problem

How to control the device when there is no "Data" connectivity?  $\rightarrow$  Necessary to find an alternative means of communication

## SMS messages

## Command  $SMS \rightarrow$  intercepted

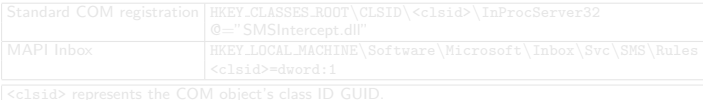

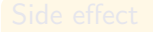

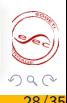

[General architecture](#page-15-0) [Injection](#page-19-0) [Protection](#page-22-0) [Backdoor](#page-42-0) [Services](#page-51-0)

## An alternative means?

### Problem

How to control the device when there is no "Data" connectivity?

 $\rightarrow$  Necessary to find an alternative means of communication

## SMS messages

## Command  $SMS \rightarrow$  intercepted

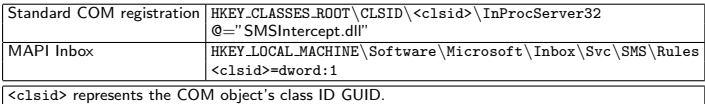

Registry keys defined to intercept SMS messages

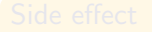

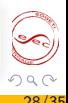

[General architecture](#page-15-0) [Injection](#page-19-0) [Protection](#page-22-0) [Backdoor](#page-42-0) **[Services](#page-51-0)** 

## An alternative means?

### Problem

How to control the device when there is no "Data" connectivity?

 $\rightarrow$  Necessary to find an alternative means of communication

## SMS messages

## Command  $SMS \rightarrow$  intercepted

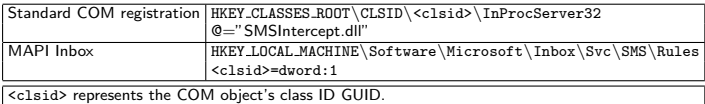

Registry keys defined to intercept SMS messages

### Side effect

When intercepting an SMS, the phone automatically switches on.

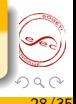

[General architecture](#page-15-0) [Injection](#page-19-0) [Protection](#page-22-0) [Backdoor](#page-42-0) **[Services](#page-51-0)** 

## Protocol

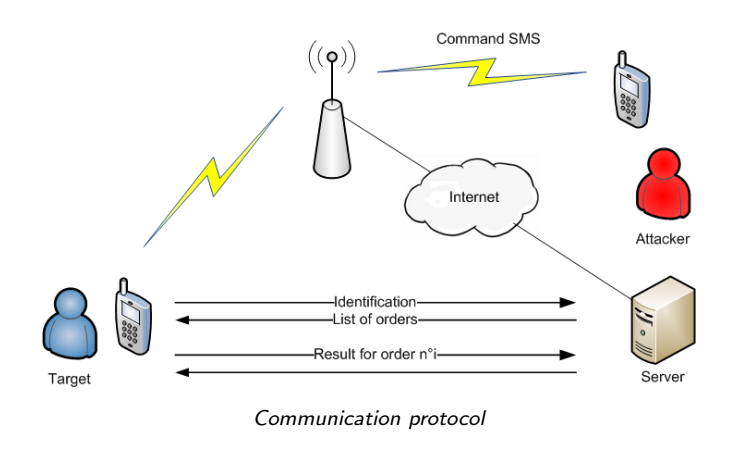

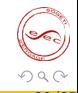

唐

 $A \equiv \mathbf{1} \times \mathbf{1} + \mathbf{1} \oplus \mathbf{1} \times \mathbf{1} + \mathbf{1} \oplus \mathbf{1} \times \mathbf{1} + \mathbf{1} \oplus \mathbf{1} \times \mathbf{1} + \mathbf{1} \oplus \mathbf{1} \oplus \mathbf{1} + \mathbf{1} \oplus \mathbf{1} \oplus \mathbf{1} + \mathbf{1} \oplus \mathbf{1} + \mathbf{1} \oplus \mathbf{1} + \mathbf{1} \oplus \mathbf{1} + \mathbf{1} \oplus \mathbf{1} + \mathbf{1} \oplus \mathbf{1} +$ 

[General architecture](#page-15-0) [Injection](#page-19-0) [Protection](#page-22-0) [Backdoor](#page-42-0) **[Services](#page-51-0)** 

## Plan

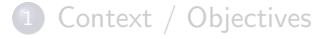

2 [Technical aspects of WM6](#page-7-0)

## 3 [Implementation](#page-14-0)

- **[General architecture](#page-15-0)**
- [Injection](#page-19-0)
- **•** [Protection](#page-22-0)
- **[Backdoor](#page-42-0)**
- **[Services](#page-51-0)**

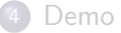

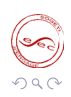

<span id="page-51-0"></span>E.

イロン イ押ン イヨン イヨン

[General architecture](#page-15-0) [Injection](#page-19-0) [Protection](#page-22-0) [Backdoor](#page-42-0) **[Services](#page-51-0)** 

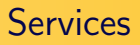

## Services on the table

- Contacts: last name, first name, mobile phone
- **SMS**: delivery time, sender, content
- E-mails: sender, recipients, delivery time, subject, content
- **GPS: latitude, longitude** 
	- Registers to the OS
	- Notification when data are available

<span id="page-52-0"></span>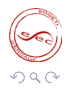

## 1 [Context / Objectives](#page-1-0)

- 2 [Technical aspects of WM6](#page-7-0)
- 3 [Implementation](#page-14-0)
	- **[General architecture](#page-15-0)**
	- [Injection](#page-19-0)
	- **•** [Protection](#page-22-0)
	- [Backdoor](#page-42-0)
	- **•** [Services](#page-51-0)

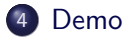

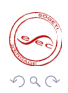

<span id="page-53-0"></span>唐

K ロ > K @ > K 평 > K 평 >

## Demo

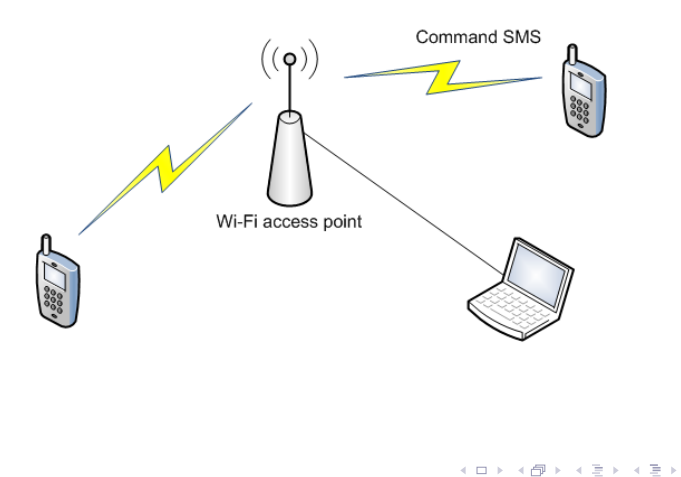

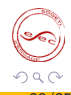

唐

C. Halbronn [When E.T. comes into Windows Mobile 6](#page-0-0) 33/35

## Conclusion

### **Results**

- Not detected by AVs
- Only detectable if we know where to look for

- 
- 
- Services : phone-tapping, microphone,

- 
- What about the other mobile OS?

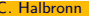

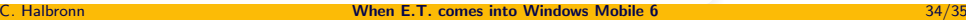

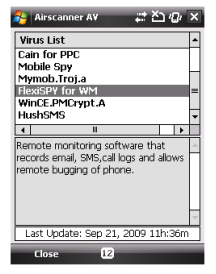

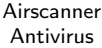

E

<span id="page-55-0"></span>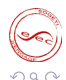

## Conclusion

### **Results**

- Not detected by AVs
- Only detectable if we know where to look for

## Limits / enhancement

- DLLs, registry keys, network connections
- Compression / encryption of communications
- Services : phone-tapping, microphone, camera. . .

- 
- What about the other mobile OS?

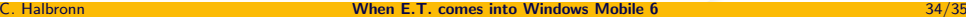

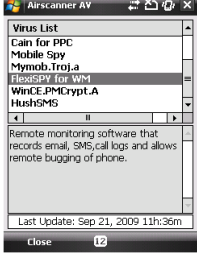

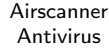

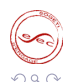

## **Conclusion**

### **Results**

- Not detected by AVs
- Only detectable if we know where to look for

## Limits / enhancement

- DLLs, registry keys, network connections
- Compression / encryption of communications
- Services : phone-tapping, microphone, camera. . .

### Attacker point of view

- Win32 APIs but embedded constraints
- What about the other mobile OS?

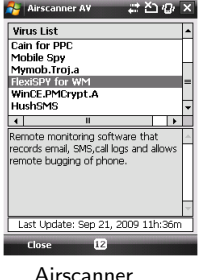

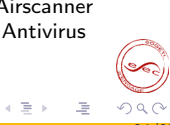

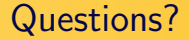

# Thank you for your attention

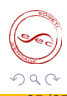

<span id="page-58-0"></span>E.

 $\left\{ \begin{array}{ccc} 1 & 0 & 0 \\ 0 & 1 & 0 \end{array} \right.$ 

C. Halbronn [When E.T. comes into Windows Mobile 6](#page-0-0) 35/35